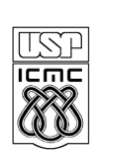

**UNIVERSIDADE DE SÃO PAULO - ICMC**  Departamento de Ciências de Computação **SCC-120 INTRODUÇÃO A CIÊNCIA DE COMPUTAÇÃO** - 1° Sem /2011 PROFA.: Roseli Aparecida Francelin Romero PAE: Janderson Rodrigo de Oliveira

## **DATA DE ENTREGA:** 28/06/2011

## **PROJETO IV**

Elaborar um programa em C para:

Ler uma tabela de dados referentes a **quantidades** de produtos vendidos no 1<sup>°</sup> semestre de 2011 e respectivos **lucros,** por unidade de produto**,** em cada uma das 05 Lojas pertencentes a uma Rede de Supermercados. Cada linha desta tabela se refere a um tipo de produto e contém o **nome do produto** na 1ª coluna, nas 5 colunas seguintes, contém as **quantidades vendidas do produto** nas Lojas 1, 2, 3, 4 e 5, respectivamente, e nas próximas 5 colunas, o **lucro obtido por unidade vendida** deste produto, em cada uma das 5 Lojas. Sabe-se que o no. de produtos não ultrapassa 50.

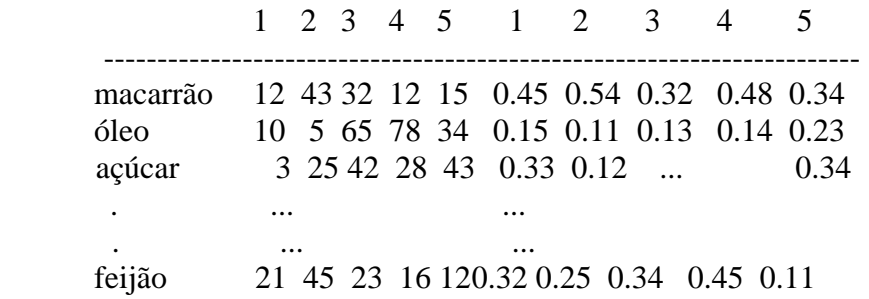

OBS: Utilizando structs, pede-se:

A) Imprimir uma listagem, no programa principal, dos lucros gerados pela venda de cada produto na Rede de Supermercados, contendo o nome do produto e o lucro gerado.

Para isto utilizar:

um subprograma que utiliza o vetor de registros lido. Este, por sua vez, utiliza **um subprograma** que calcula o produto escalar entre dois vetores, para calcular o lucro total gerado pelo produto.

B) Determinar o lucro total gerado pela venda de todos os produtos.

C) Determinar o produto que gerou o maior lucro (montante em reais) nas vendas. Para isto, utilizar **um subprograma** que recebe um vetor e determina o seu maior elemento e a posição correspondente.

OBS: Fazer a leitura e impressão dos resultados no programa principal.